## HTF

#### an alternative approach by: Andrew Carpenter

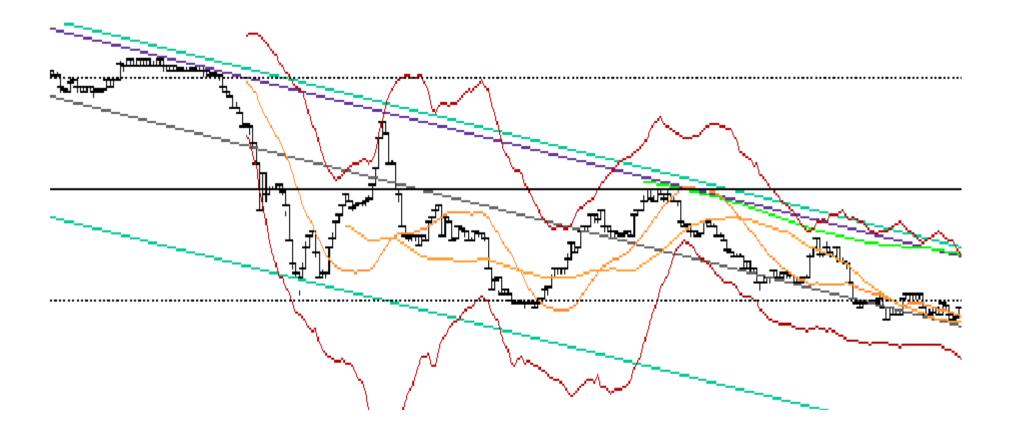

## What is HTF?

• High Frequency Trading :

Most commonly known as trades taking place in time intervals ranging from hours to microseconds and the volumes of the stocks traded tend to be quite large  $\sim$  around 50,000 shares at a time.

• Additional HTF characteristics:

Exploiting the inefficiencies of the market to make money off of the small fluctuations in price over a short time-interval

Each individual stock sold usually only makes fractions of a dollar or even a single penny.

HTF most often involves the use of an algorithmic trading strategy executed by computer programs written in c++

## Key principles involved

- Most often the models for HTF algorithms make use of the inefficiencies of the market.
  - "The relative availability of trading opportunities can be measured as a degree of market inefficiency. "[1]

- "The more inefficient the market, the more predictable trading opportunities become available. Tests for market efficiency help discover the extent of predictable trading opportunities." [1]

- For inefficient markets, price fluctuations for a short period of time are have a degree of nonrandomness and can be correlated to other factors within a certain degree of accuracy

3

### Conclusion

- If market is *inefficient*: price fluctuations are *predictable*.
- If market is *efficient*: price fluctuations are unpredictable ~ random.

### An alternative approach

- If instead we look for efficient markets (markets for certain stocks) then we know that their prices should fluctuate randomly.
- These markets can be found by using certain *test* that check for randomness.
- The *opportunities* that exist in a randomly fluctuating market can be found by:

Identifying the momentary local minimums in the price.

Identifying the momentary local maximums in the price.

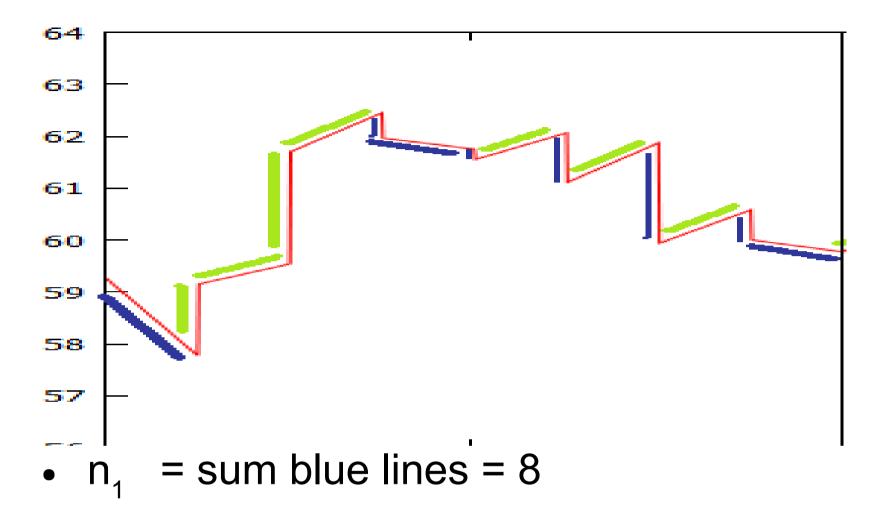

- $n_2 = sum of green lines = 7$
- U = sum of consecutive green lines and consecutive blue lines = 9

Test for randomness  
[1]  
$$Z = \frac{|u - \bar{x}| - 0.5}{s}, \qquad Z < 1.645$$
$$s = \sqrt{\frac{2n_1n_2(2n_1n_2 - n_1 - n_2)}{(n_1 + n_2)^2(n_1 + n_2 - 1)}} \quad \bar{x} = \frac{2n_1n_2}{n_1 + n_2} + 1$$

Denote the total number of runs, both positive and negative, observed in the sample as u

Denote  $n_1$  as the number of positive 1-minute changes Denote  $n_2$  as the number of negative 1-minute changes

If Z < 1.645, then the 1-minute changes are random

#### Define local minimums:

- The condition that there is a *strong statistical chance* that the next *change* will be *positive* 
  - -The chance that you flip a coin to get 10 heads in a row is a bit small, therefore I'd be more willing to but my stakes on 7 heads and 3 tails.
- Determine a rule set in algorithm to define these favorable conditions to buy stocks

-For example: Rule 1 – If  $n_2$  increases 7 times consecutively, buy stocks at current price

# Use of Entropy

• U = Nn + Pn ;

•

•

```
if(U > 0){probNn = (Nn / U);}
//avoids singularities
```

```
if(U > 0){probPn = (Pn / U);} // ^
```

```
    if( probNn > 0 && probPn > 0 )
{Entropy = -1.0*probNn*log10(probNn) +
-1.0*probPn*log10(probPn);}
```

#### \*Green points: Price bought at \*Blue points: Price sold at

Symbol DIG

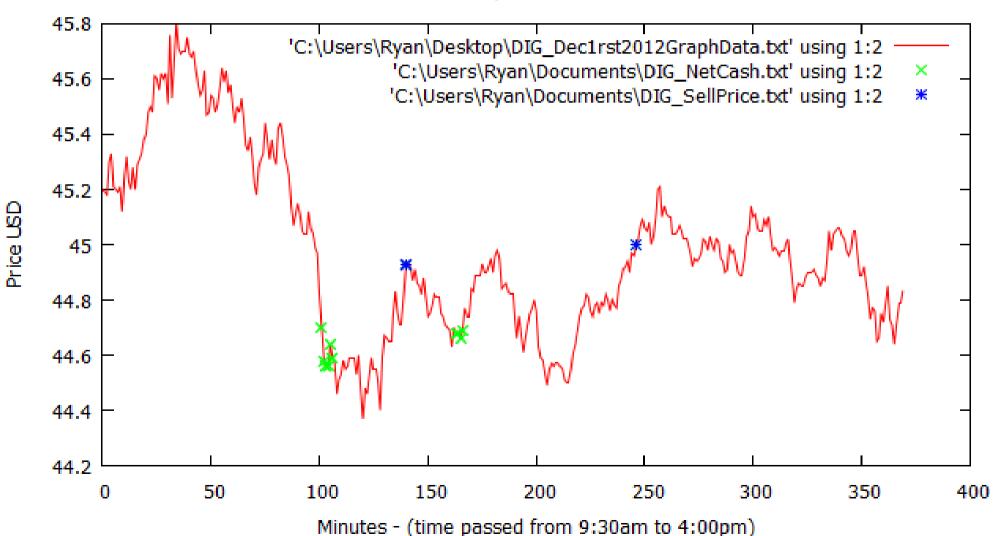

#### Started off really well...

Money made/lost plotted by tradding days

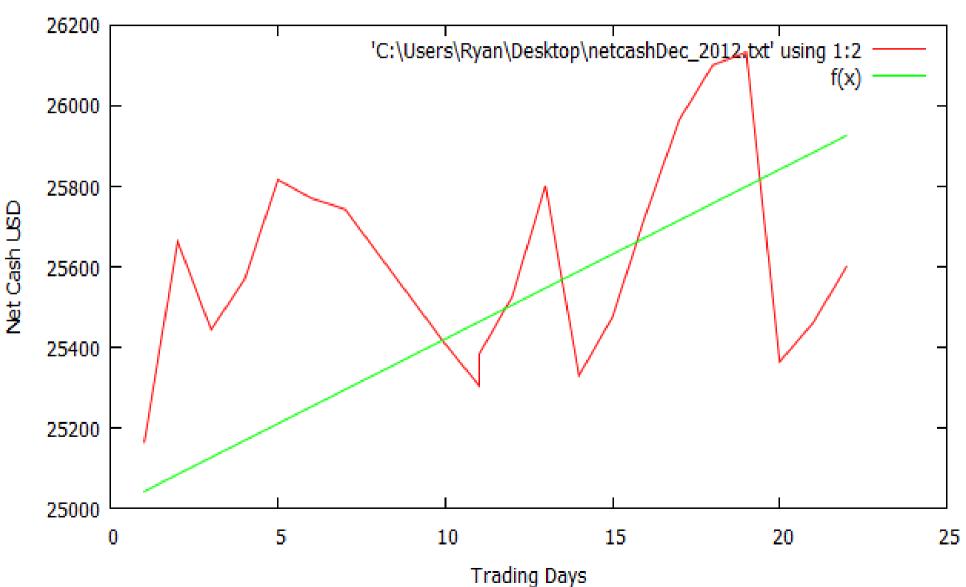

#### References

1. Aldridge, Irene. *High-frequency Trading: A Practical Guide to Algorithmic Strategies and Trading Systems*. Hoboken, NJ: Wiley, 2010. Print.